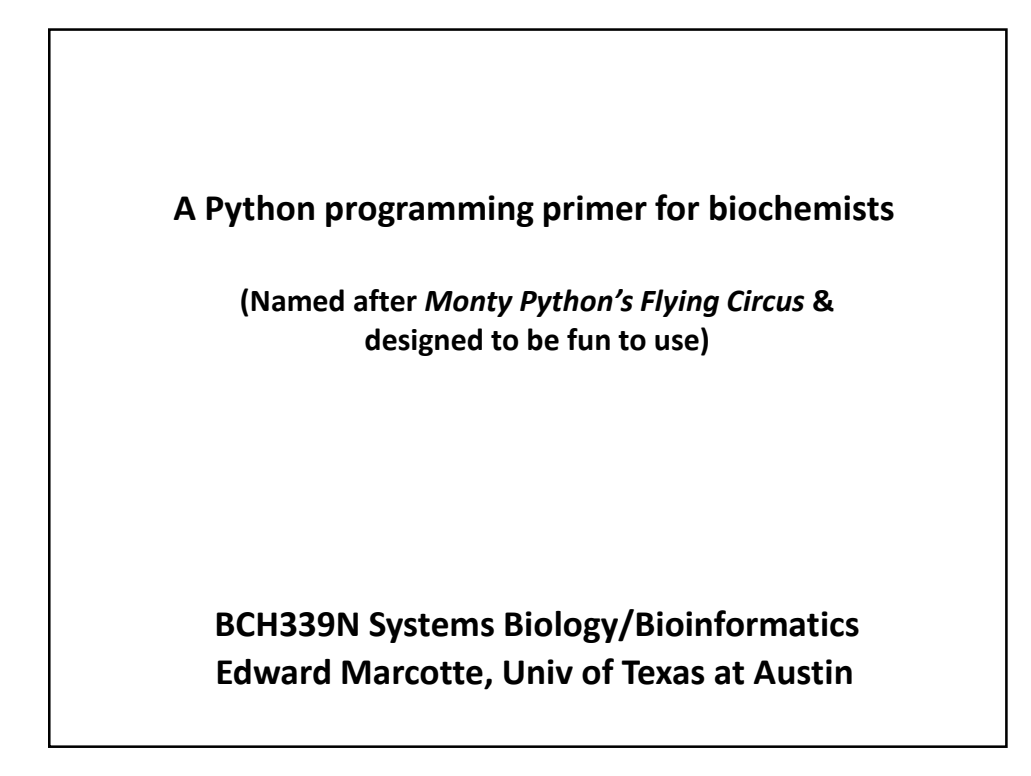

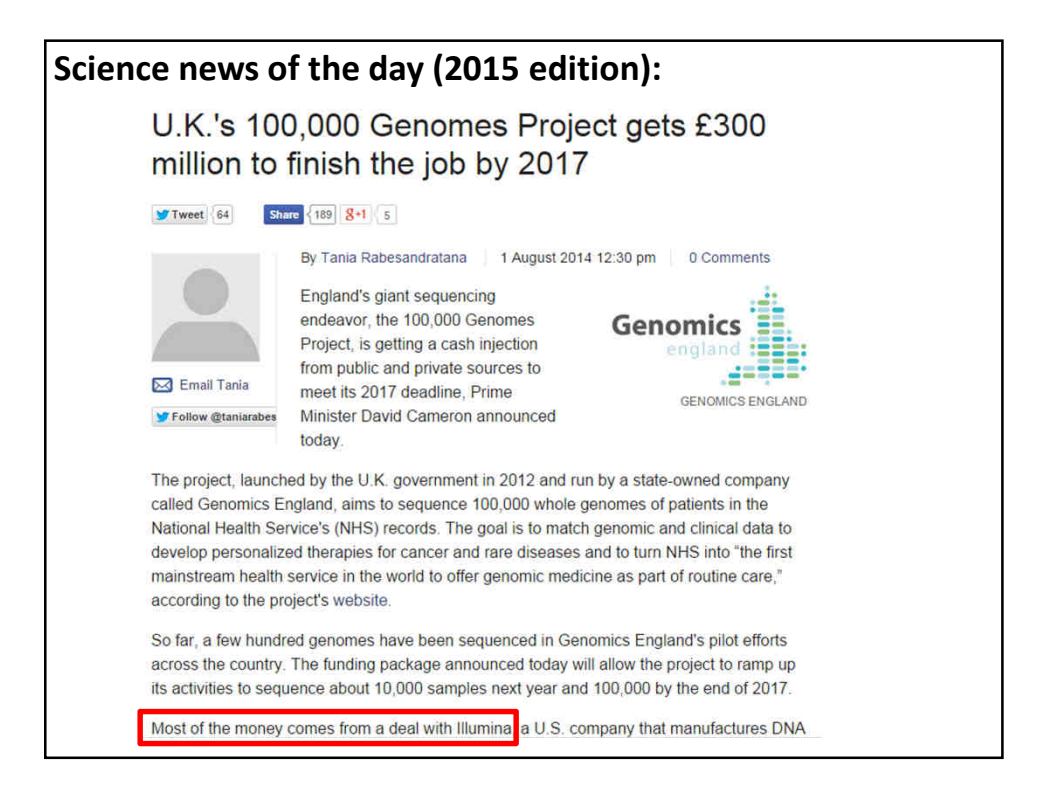

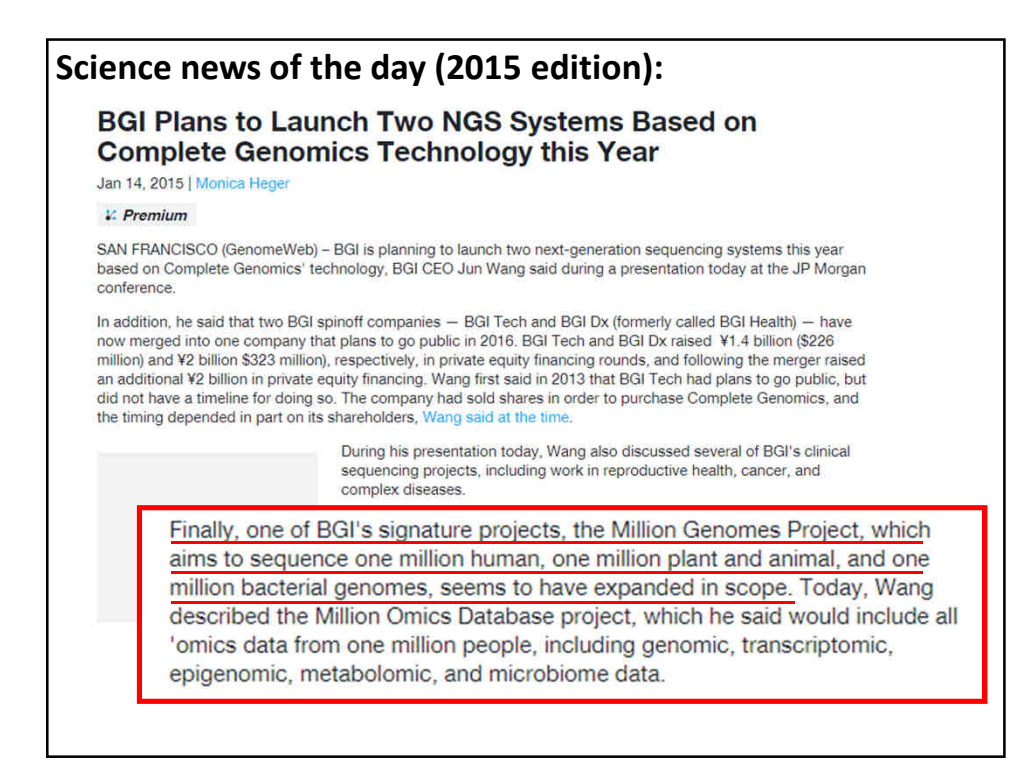

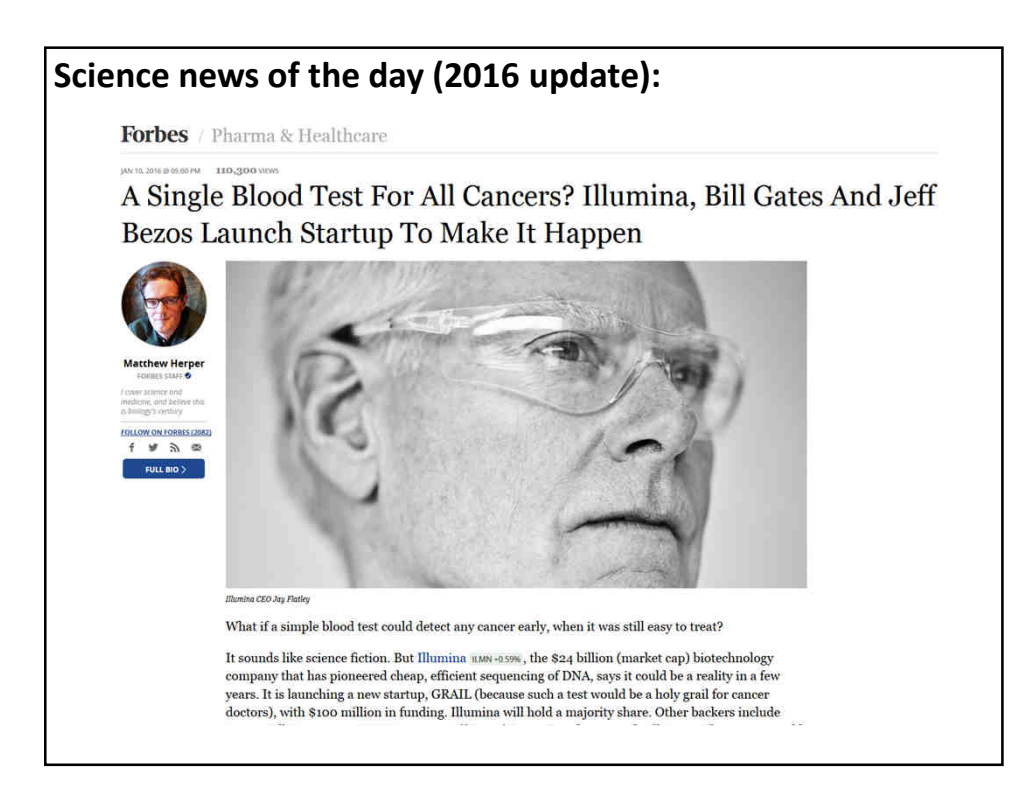

**In bioinformatics, you often want to do completely new analyses. Having the ability to program a computer opens up all sorts of research opportunities. Plus, it's fun.**

**Most bioinformatics researchers use a scripting language, such as Python, Perl, or Ruby.** 

**These languages are not the fastest, not the slowest, nor best, nor worst languages, but they're easy to learn and write, and for many reasons, are well-suited to bioinformatics.** 

**We'll spend the next 2 lectures giving an introduction to Python. This will give you a sense for the language and help us introduce the basics of algorithms**

**Python documentation: http://www.python.org/doc/ & tips: http://www.tutorialspoint.com/python**

**Good introductory Python books:** 

*Learning Python***, Mark Lutz & David Ascher, O'Reilly Media**

*Bioinformatics Programming Using Python: Practical Programming for Biological Data***, Mitchell L. Model, O'Reilly Media**

**Good intro videos on Python: CodeAcademy: http://www.codecademy.com/tracks/python & the Kahn Academy: https://www.khanacademy.org/science/computer-science**

**A bit more advanced:** *Programming Python***, 4th ed. Mark Lutz, O'Reilly Media**

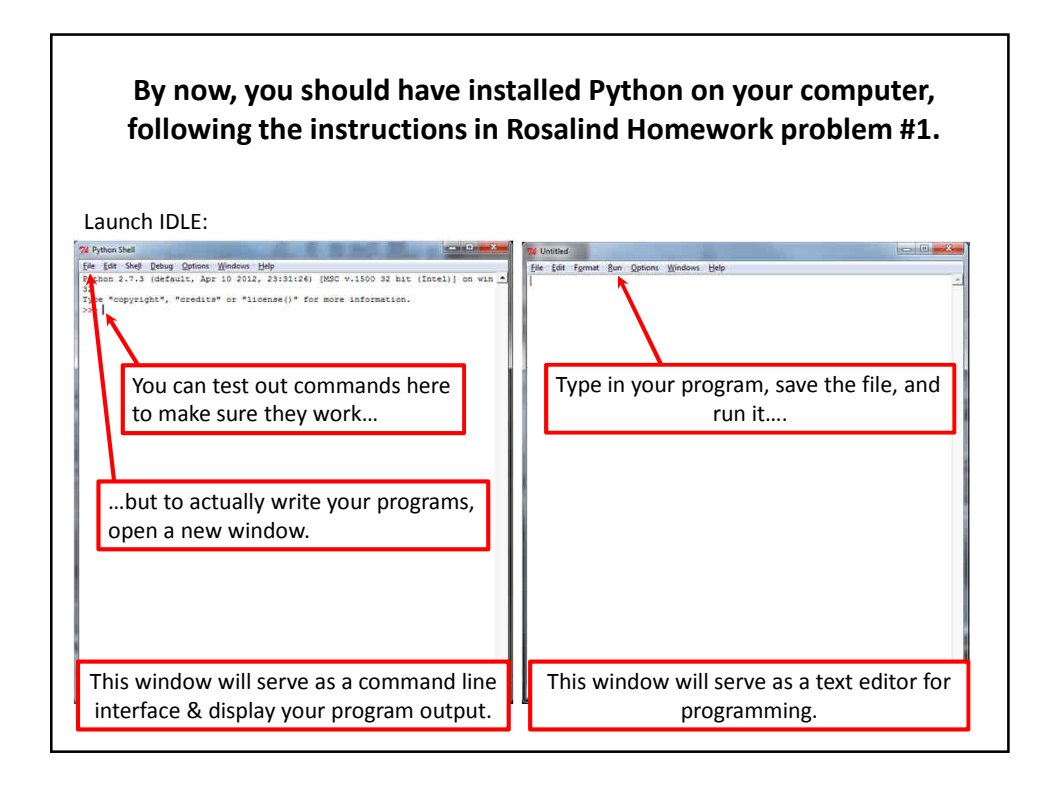

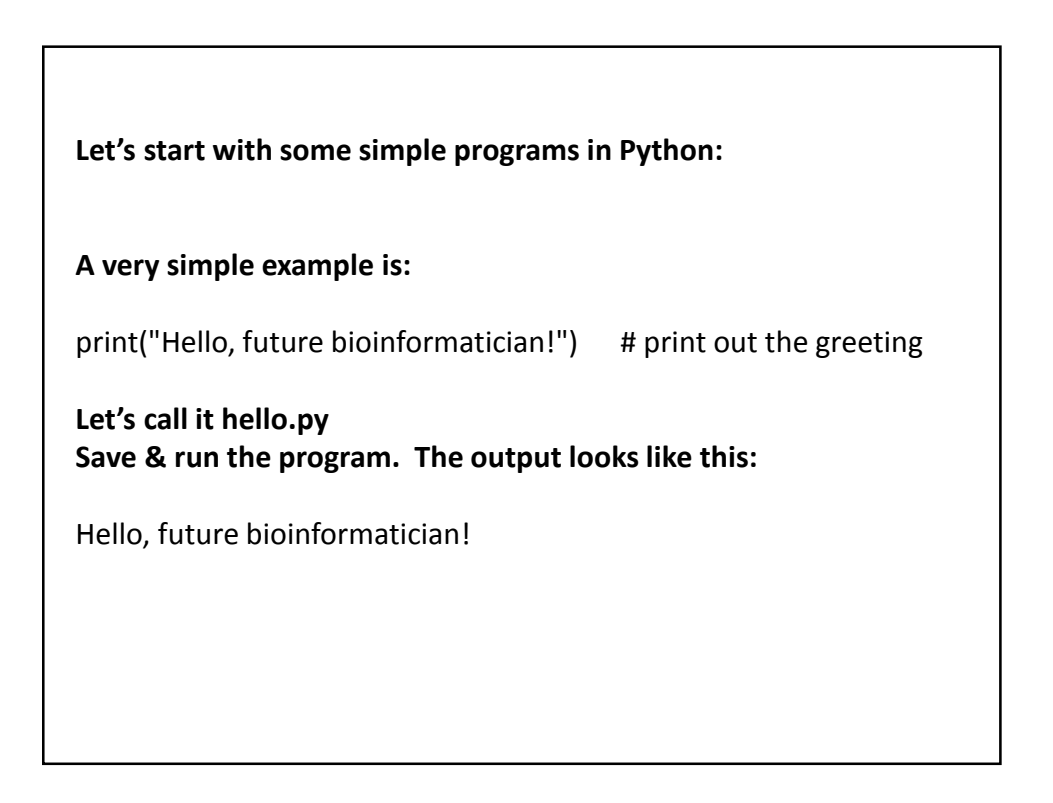

# **A slightly more sophisticated version:**

name = raw\_input("What is your name? ") # asks a question and saves the answer # in the variable "name" print("Hello, future bioinformatician " + name + "!") # print out the greeting

### **When you run it this time, the output looks like:**

What is your name?

**If you type in your name, followed by the enter key, the program will print:**

Hello, future bioinformatician Alice!

#### **GENERAL CONCEPTS**

Names, numbers, words, etc. are stored as *variables*.

Variables in Python can be named essentially anything except words Python uses as command.

For example:

BobsSocialSecurityNumber = 456249685 mole = 6.022e-23 password = "7 infinite fields of blue"

> **Note that strings of letters and/or numbers are in quotes, unlike numerical values.**

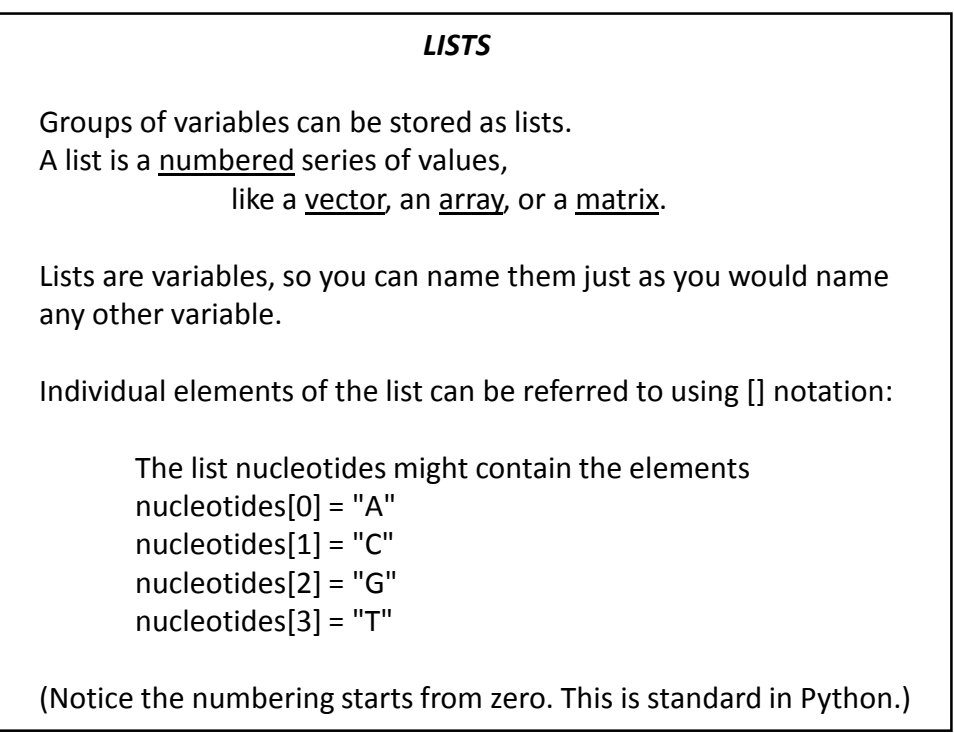

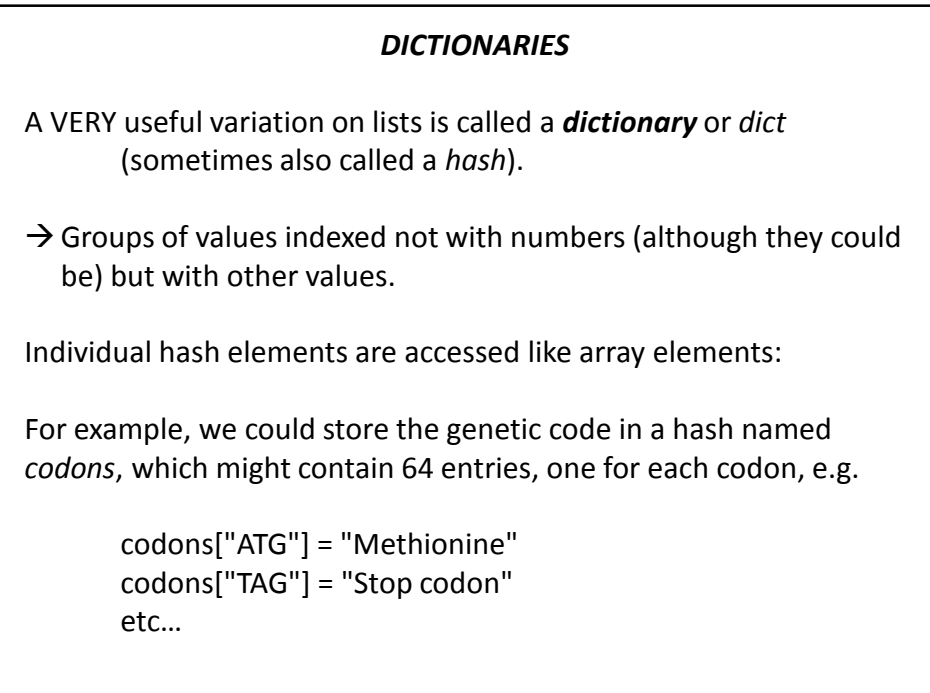

# **Now, for some control over what happens in programs.**

There are two very important ways to control the logical flow of your programs:

**if statements**

and

**for loops**

There are some other ways too, but this will get you going for now.

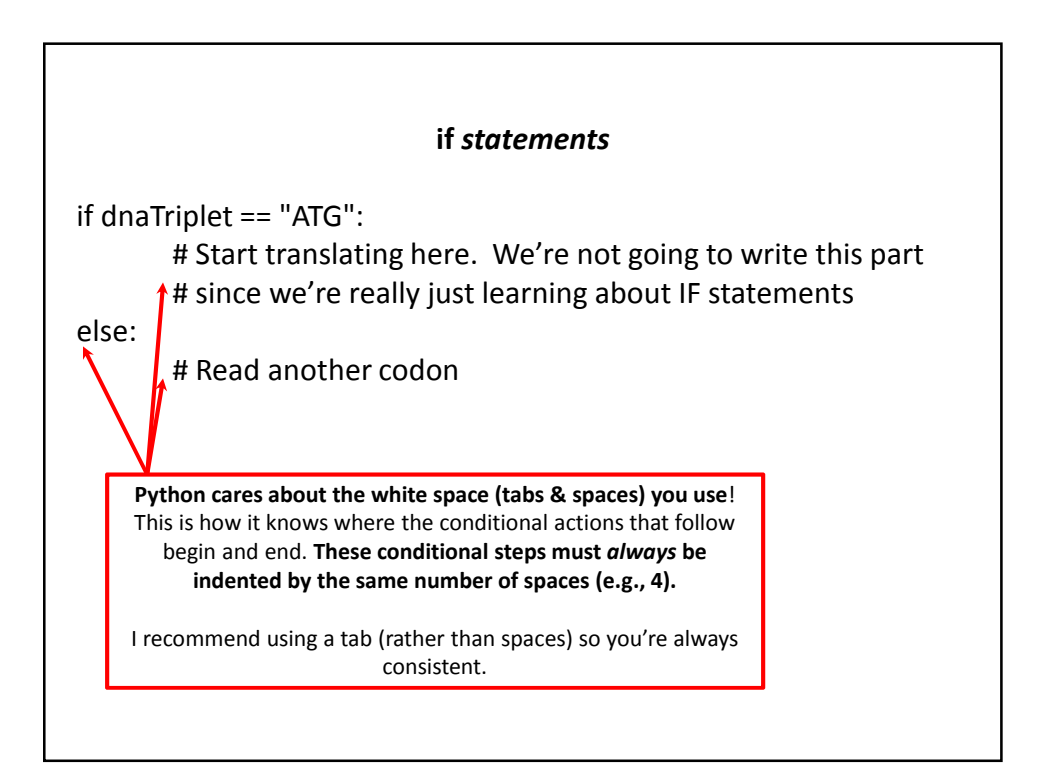

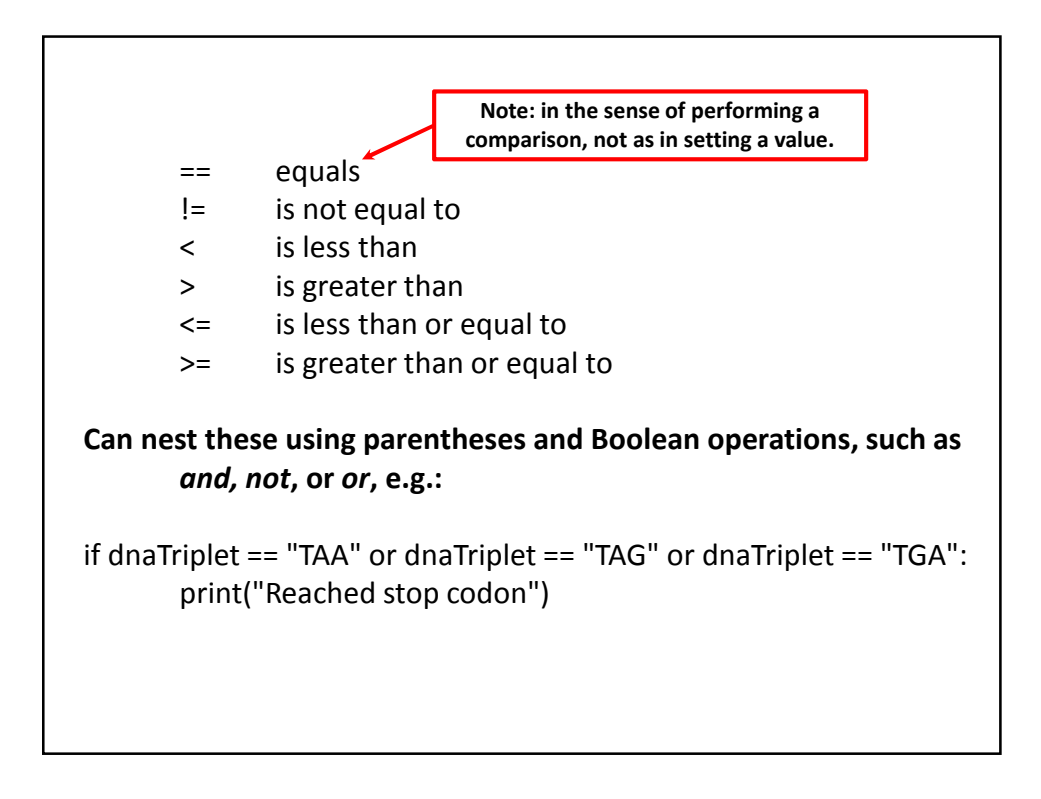

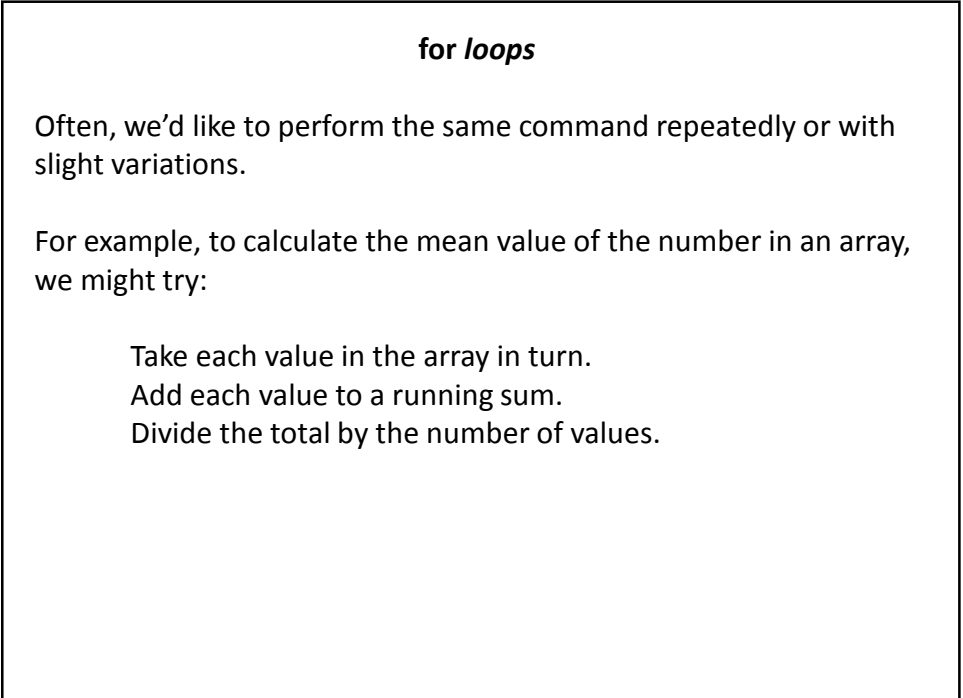

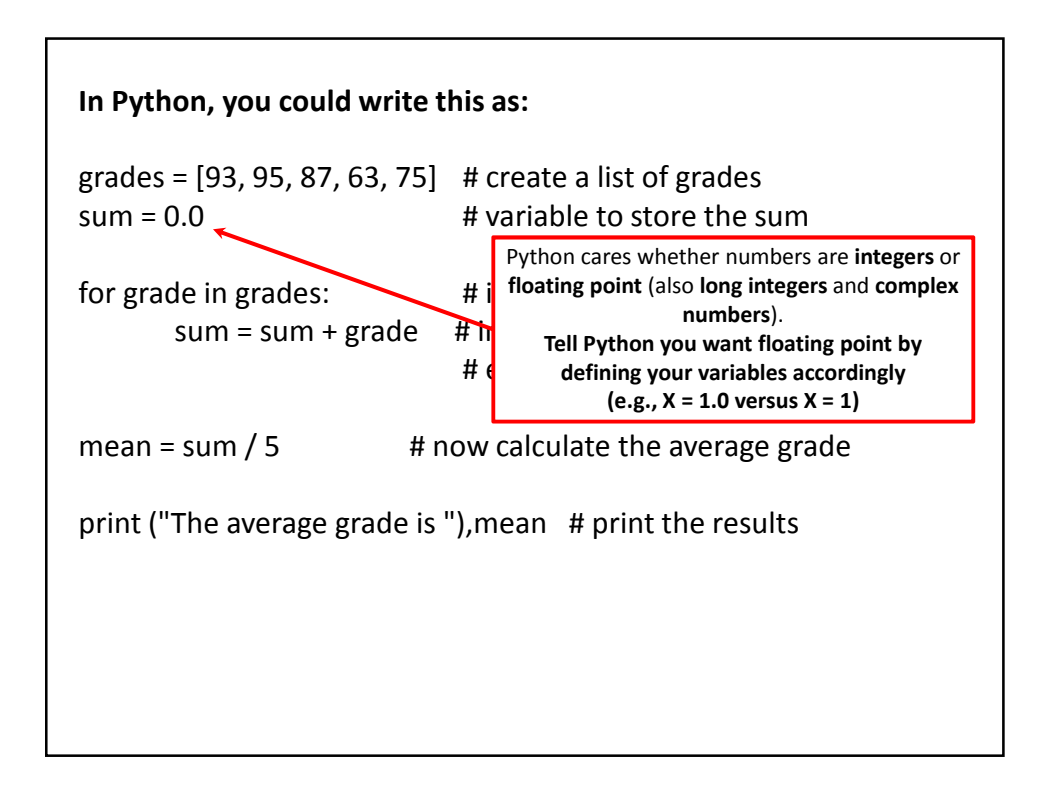

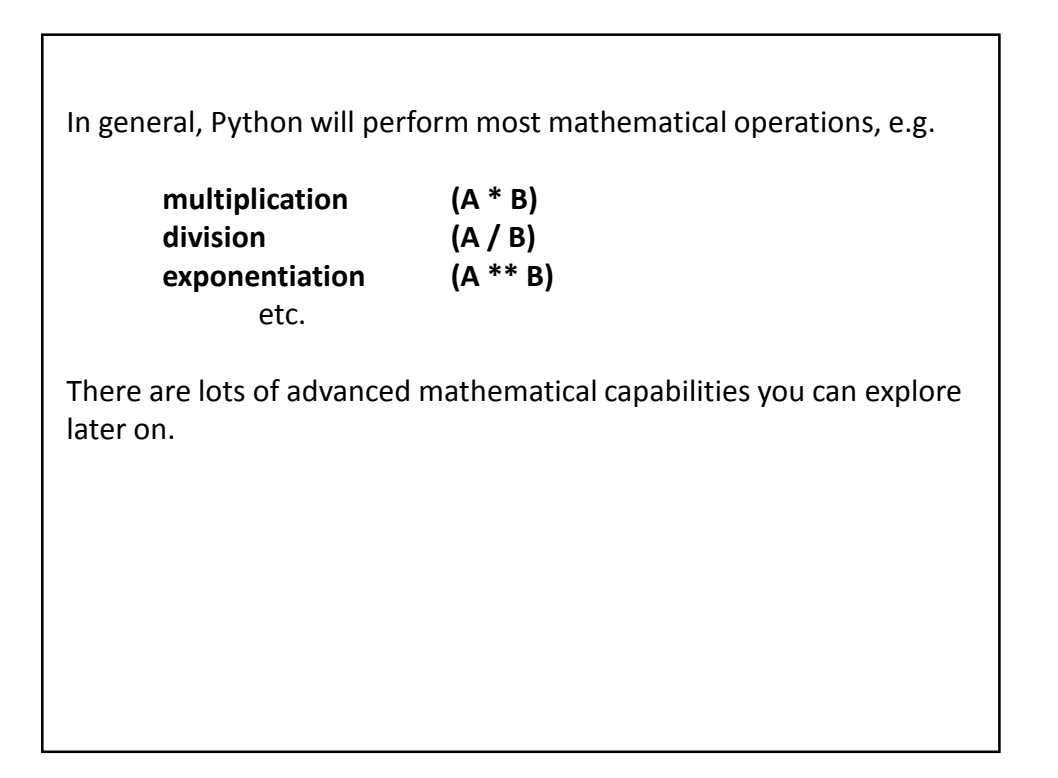

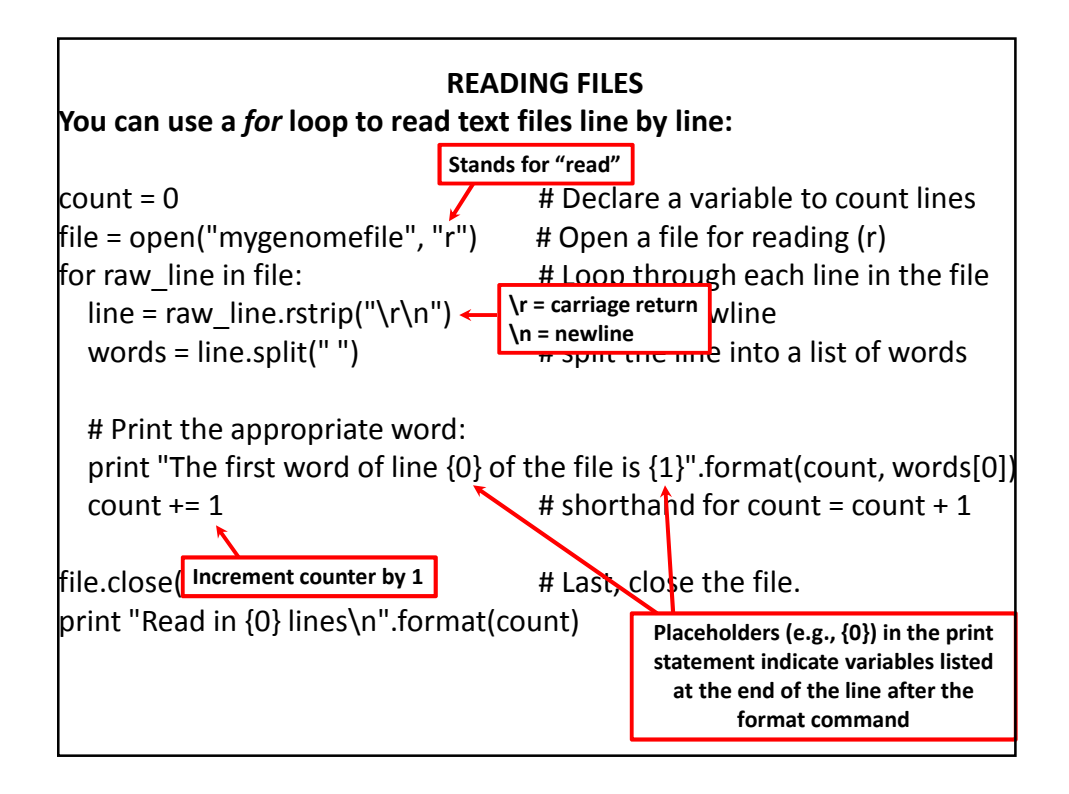

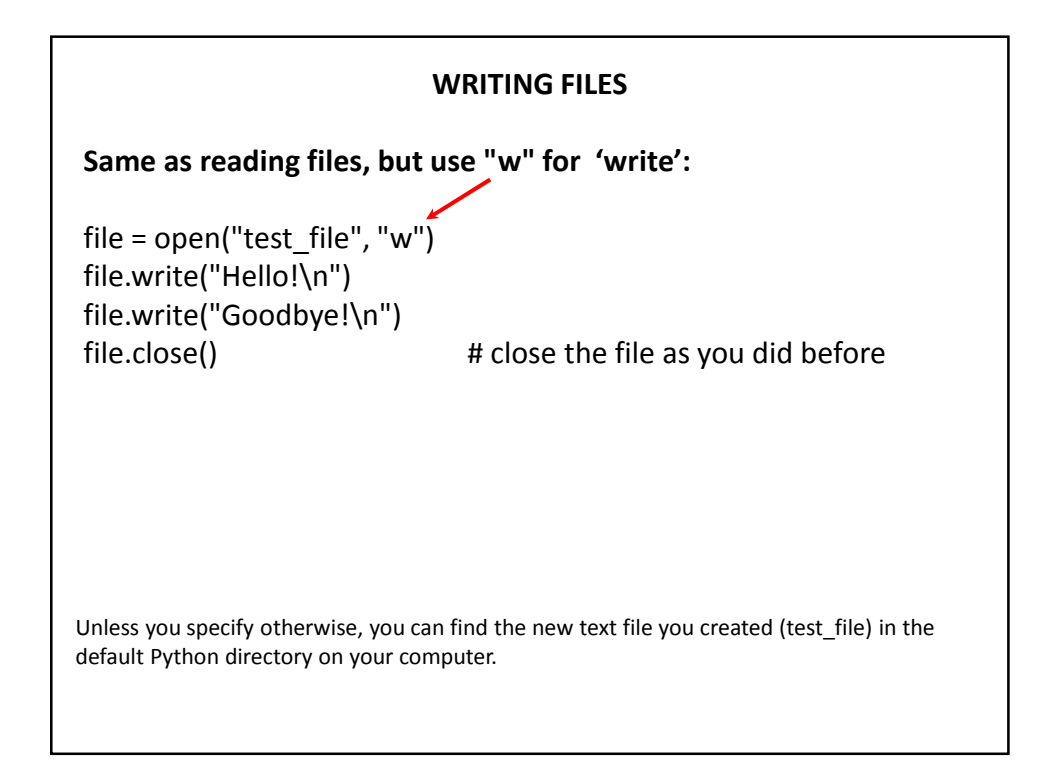

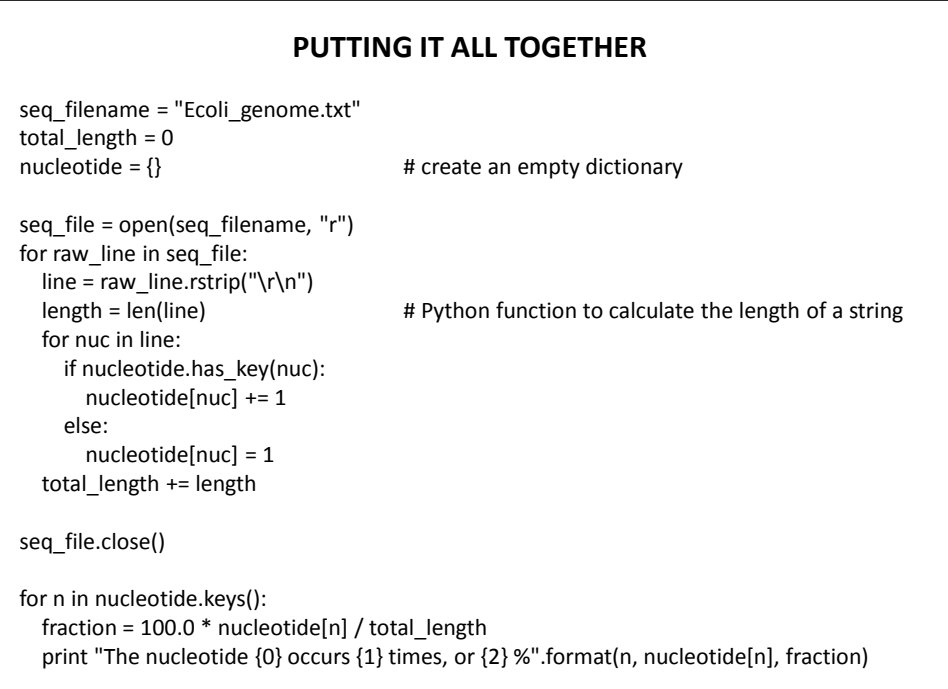

Let's choose the input DNA sequence in the file to be the genome of *E. coli*, available from the **Entrez genomes** web site or the class web site.

The format of the file is ~77,000 lines of A's, C's, G's and T's: AGCTTTTCATTCTGACTGCAACGGGCAATATGTCTCTGTGTGGATTAAAAAAAGAGTGTC TGATAGCAGCTTCTGAACTGGTTACCTGCCGTGAGTAAATTAAAATTTTATTGACTTAGG TCACTAAATACTTTAACCAATATAGGCATAGCGCACAGACAGATAAAAATTACAGAGTAC ACAACATCCATGAAACGCATTAGCACCACCATTACCACCACCATCACCATTACCACAGGT etc…

# **Running the program produces the output:**

The nucleotide A occurs 1142136 times, or 24.6191332553 % The nucleotide C occurs 1179433 times, or 25.423082884 % The nucleotide T occurs 1140877 times, or 24.5919950785 % The nucleotide G occurs 1176775 times, or 25.3657887822 %

So, now we know that the four nucleotides are present in roughly equal numbers in the *E. coli* genome.